# **VxWorks Interview Questions And Answers Guide.**

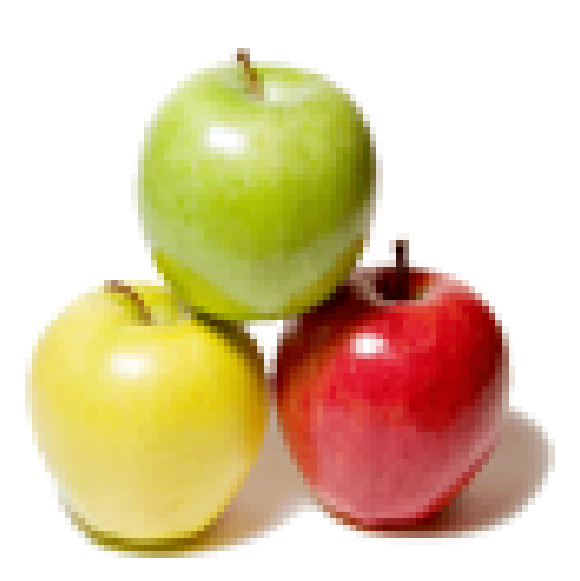

## **Global Guideline.**

**https://globalguideline.com/**

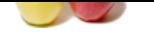

#### **Question # 1**

What do you mean by Semaphore and when we will go for using this?

#### **Answer:-**

semaphore is used to avoid the effect of dead lock. there are three types of semaphore . 1)binary semaphore->it is only to acquire and release the semaphore.zero is used for unavailabel and one is used for available.

2)counting semaphore->when semaphore is acquired counter is incremented and when semaphore is released conter is decremented.when counter is zero it is goes to blocked state. 3)mutual exclusion->it is same as binary semaphore.but it is used for safty purpose.it is two state locked state and unlocked state.when semaphore is acquired it is goes to locked state and when semaphore is released it goes to unlocked state.

#### **Read More Answers.**

**Question # 2**

Explain task spawn in vxworks?

#### **[Answer:-](https://globalguideline.com/interview/question/What_do_you_mean_by_Semaphore_and_when_we_will_go_for_using_this)**

**VxWorks Job Interview Preparation Guide.**<br> **Explore and when we will go for using this?**<br>
different of dead best.<br>
endy to acquire and release the<br>
endy to acquire and release the<br>
response. is expected context is<br>
the se The VxWorks multitasking kernel, wind, uses interrupt-driven, priority-based task scheduling. It features fast context switch times and low interrupt latency. Under VxWorks, any subroutine can be spawned as a separate task, with its own context and stack. Other basic task control facilities allow tasks to be suspended, resumed, deleted, delayed, and moved in priority.

**Read More Answers.**

### **Question # 3**

Which RTOS supports Non-Preemptive scheduling? Why other scheduling methods are supported by such Oses?

#### **[Answer:-](https://globalguideline.com/interview/question/Explain_task_spawn_in_vxworks)**

The standard UNIX kernel is a nonpreemptive kernel; it does not allow a user process to preempt a process executing in kernel mode. Once a running process issues a system call and enters kernel mode, preemptive context switches are disabled until the system call is completed. Although there are context switches, a system call may take an arbitrarily long time to execute without voluntarily giving up the processor. During that time, the process that made the system call may delay the execution of a higher-priority, runnable, realtime process.

The maximum process preemption latency for a nonpreemptive kernel is the maximum amount of time it can take for the running, kernel-mode process to switch out of kernel mode back into user mode and then be preempted by a higher-priority process. Under these conditions it is not unusual for worst-case preemption to take seconds, which is clearly unacceptable for many realtime applications. **Read More Answers.**

#### **Question # 4**

What is another for creating a task without using taskspawn?

**[Answer:-](https://globalguideline.com/interview/question/Which_RTOS_supports_Non-Preemptive_scheduling_Why_other_scheduling_methods_are_supported_by_such_Ose)**

Instead of taskspawn

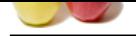

[taskInit and t](https://globalguideline.com/interview_questions/)askActivate can be used to create task. taskInit->It wi[ll initialize the task at specified address](https://globalguideline.com/interview/questions/VxWorks) taskActivate->It will activate the initialised task

**Read More Answers.**

### **Question # 5**

What are the various methods to overcome it?

#### **[Answer:-](https://globalguideline.com/interview/question/What_is_another_for_creating_a_task_without_using_taskspawn)**

Priority Inheritance is the solution for priority inversion. whenever a high priority task request for some resource which is locked by a low priority task, the priority of lower task is inherited to the priority of the higher task. The instance it unlocks the resource the prioity is changed to its original value. Another solution for this is priority ceiling where you inherit the priority of the lower task whenever a higher task is created.Even if the higher priority task doesnot request for the resource

**Read More Answers.**

#### **Question # 6**

What is priority inversion?

#### **[Answer:-](https://globalguideline.com/interview/question/What_are_the_various_methods_to_overcome_it)**

Priority inversion is a situation where in lower priority tasks will run blocking higher priority tasks waiting for resource (mutex). For ex: consider 3 tasks. A, B and C, A being highest priority task and C is lowest. Look at sequence of context swaps A goes for I/O . unlocks mutex. C was ready to run. So C starts running. locks mutex B is ready to run. Swaps out C and takes mutex. A is ready to run. but A is blocked as mutex is locked by B. but B will never relinqishes the mutex as its higher priority than C.

The solution to priority inversion is Priority inheritance. **Read More Answers.**

#### **Question # 7**

Write a code to connect Hardware interrupt to ISR and explain?

#### **[Answer:-](https://globalguideline.com/interview/question/What_is_priority_inversion)**

{

{

In Keil void serial\_ISR() interrupt 4 using 0

} & in AVR studio SIGNAL(Inteerupt\_no)

} hardware intterupt normally redirects the uC to predefined addresses. In case of high end processors the interrupt table will decide the interrupt vector address and whenever intterrupt pin goes low, the table is searched for type and source of interrupt.

**Read More Answers** 

#### **Question # 8**

Suppose there is a global variable & a static global variable.Both gets memory allocated from the data segment. [Then how does th](https://globalguideline.com/interview/question/Write_a_code_to_connect_Hardware_interrupt_to_ISR_and_explain)e visiblity of static global varible gets limited to the file alone (in which it gets declared)

#### **Answer:-**

Static variables are local in scope to their module in which they are defined, but life is throughout the program. Say for a static variable inside a function cannot be called from outside the function (because it's not in scope) but is alive and exists in memory. The next time this function is entered (within the same program) the same chunk of memory would be accessed now retaining the variables old value and no new memory is allocated this time for this variable like other variables in the function (automatic variables). So basically the variable persists throughout the program. Similarly if a static variable is defined in a global space (say at beginning of file) then this variable will be

**Gline** Com

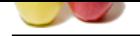

[accessible on](https://globalguideline.com/interview_questions/)l[y in this file \(file scope\).](https://globalguideline.com/interview/questions/VxWorks) **Read More Answers.**

**Glutideline** . Com

### **Operating System Most Popular Interview Topics.**

- 1 : Windows Frequently Asked Interview Questions and Answers Guide.
- 2 : Operating System (OS) Frequently Asked Interview Questions and Answers Guide.
- 3 : [Windows 7 Frequently Asked Interview Questions and Answers Guid](https://globalguideline.com/interview/questions/Microsoft_Windows_Interview_Questions_and_Answers_)e.
- 4 : [Solaris Frequently Asked Interview Questions and Answers Guide.](https://globalguideline.com/interview/questions/Operating_System_OS)
- 5 : [UNIX Operating System Frequently Asked Interview Questions and An](https://globalguideline.com/interview/questions/MS_Windows_7)swers Guide.
- 6 : [Real-Time Operating System \(RTOS\) Frequently Asked Interview](https://globalguideline.com/interview/questions/Sun_Solaris_OS_Interview_Questions_and_Answers_) Questions and Answers Guide.
- 7 : [MAC OS Frequently Asked Interview Questions and Answers Guide.](https://globalguideline.com/interview/questions/UNIX_Operating_System_Interview_Questions_and_Answers)
- 8 : [Solaris Admin Frequently Asked Interview Questions and Answers Guide.](https://globalguideline.com/interview/questions/Real-Time_Operating_System_RTOS)
- 9 : [Shell Scripting Frequently Asked Interview Questions and Answers G](https://globalguideline.com/interview/questions/MAC_OS)uide.
- 10 [: Unix Commands Frequently Asked Interview Questions and Answers Gu](https://globalguideline.com/interview/questions/Solaris_Admin)ide.

### **About Global Guideline.**

**Global Guideline** is a platform to develop your own skills with thousands of job interview questions and web tutorials for fresher's and experienced candidates. These interview questions and web tutorials will help you strengthen your technical skills, prepare for the interviews and quickly revise the concepts. Global Guideline invite you to unlock your potentials with thousands of **Interview Questions with Answers** and much more. Learn the most common technologies at Global Guideline. We will help you to explore the resources of the World Wide Web and develop your own skills from the basics to the advanced. Here you will learn anything quite easily and you will really enjoy while [learning. Global Guideline](https://globalguideline.com/interviews) will help you to become a professional and Expert, well pr[epared for](https://globalguideline.com/interviews) the future.

\* This PDF was generated from https://GlobalGuideline.com at **November 29th, 2023**

\* If any answer or question is incorrect or inappropriate or you have correct answer or you found any problem in this document then d[on](https://globalguideline.com/interviews)'[t hesitate feel free and e-m](https://globalguideline.com/interviews)ail us we will fix it.

You can follow us on FaceBook for latest Jobs, Updates and other interviews material. www.facebook.com/InterviewQuestionsAnswers

Follow us on Twitter for latest Jobs and interview preparation guides [https://twitter.com/InterviewGuide](https://www.facebook.com/InterviewQuestionsAnswers)

[Best Of Luck.](https://twitter.com/GlobalGuideLine)

Global Guideline Team https://GlobalGuideline.com Info@globalguideline.com